Pensieve header: A program to fix UO sequences in virtual tangle diagrams (with profiling).

```
In[ ]:= SetDirectory["C:\\drorbn\\AcademicPensieve\\Projects\\OU"];
        << "../Profile/Profile.m"
       This is Profile.m of http://www.drorbn.net/AcademicPensieve/Projects/Profile/.
       This version: April 2020. Original version: July 1994.
In[ ]:= SetAttributes[VD, Orderless]
 ln[e] = \text{Vd} = \text{VD}[X_{-1}[4, 1], EOS[5], X_{-1}[3, 6], X_{-1}[7, 2], EOS[8]]Out[\circ] = \text{VD}[\text{EOS}[5], EOS[8], X_{-1}[3, 6], X_{-1}[4, 1], X_{-1}[7, 2]\ln[e] = js = Cases [vd, X [ _, j _] \Rightarrow j] \bigcap Cases [vd, X [i _, _] \Rightarrow i - 1]
Out[e]= \{2, 6\}In[ ]:= j1 = First[js]
Outf e = 2In[ ]:= {{s1, i1, j1}} = Cases[vd, Xs_[i_, j1] ⧴ {s, i, j1}]
Out[e]= {{-1, 7, 2}}
 In[ ]:= {{s2, i2, j2}} = Cases[vd, Xs_[j1 + 1, j_] ⧴ {s, j1 + 1, j}]
Out[e]= {{-1, 3, 6}}
 In[ ]:= Complement[vd, VD[Xs1[i1, j1], Xs2[i2, j2]]]
Out[e]= VD[EOS[5], EOS[8], X<sub>-1</sub>[4, 1]]
 In[ ]:= out = Union[
          Complement[vd, VD[Xs1[i1, j1], Xs2[i2, j2]]],
          VD[X<sub>52</sub>[j1, j2], X<sub>51</sub>[i1, i2], X<sub>5152</sub>[i1 - .3 s1, j2 + .3 s2], X<sub>-5152</sub>[i1 + .3 s1, j2 - .3 s2]]
         ]
\circut[=]= VD[EOS[5], EOS[8], X<sub>-1</sub>[2, 6], X<sub>-1</sub>[4, 1], X<sub>-1</sub>[6.7, 6.3], X<sub>-1</sub>[7, 3], X<sub>1</sub>[7.3, 5.7]]
In[ ]:= Tidy[vd_VD] := PPTidy@Moduleps = Union @@ List @@@ vd,
             Replace[vd, Thread[ps → Range@Length@ps], {2}]
```

```
In[ ]:= Tidy[out]
Out[ = VD [EOS[5], EOS[12], X_{-1}[2, 7], X_{-1}[4, 1], X_{-1}[9, 8], X_{-1}[10, 3], X_{1}[11, 6]In[ ]:= γ[vd_VD] := PPγ @Module[{js, s1, i1, j1, s2, i2, j2},
             js = Cases [vd, X<sub>_</sub>[_, j_] \rightarrow j] \bigcap Cases [vd, X<sub>_</sub>[i_, _] \rightarrow i - 1];
             If[Length[js] == 0, vd,
              j1 = First[js];
              {{s1, i1, j1}} = Cases[vd, Xs_[i_, j1] ⧴ {s, i, j1}];
              {{s2, i2, j2}} = Cases[vd, Xs_[j1 + 1, j_] ⧴ {s, j1 + 1, j}];
              Tidy@Union[
                 Complement[vd, VD[Xs1[i1, j1], Xs2[i2, j2]]],
                 VD[Xs2[j1, j2], Xs1[i1, i2],
                  X_{s1 s2}[i1 - .3 s1, j2 + .3 s2], X_{s1 s2}[i1 + .3 s1, j2 - .3 s2]]
               ]
             ]]
In[ F[Vd VD] := PP<sub><b>F</sub> @FixedPoint[\gamma, vd, 2^8]In[ ]:= Γ[T_] /; Head[T] =!= VD := Γ[VD[T]]
       vd // γ
\circut[=]= VD[EOS[5], EOS[12], X<sub>-1</sub>[2, 7], X<sub>-1</sub>[4, 1], X<sub>-1</sub>[9, 8], X<sub>-1</sub>[10, 3], X<sub>1</sub>[11, 6]]
       vd // γ // γ
Out[-] = \text{VD} [EOS [7], EOS[16], X_{-1}[1, 10], X_{-1}[4, 11],X_{-1}[5, 2], X_{-1}[13, 12], X_{-1}[14, 3], X_{1}[6, 9], X_{1}[15, 8]vd // γ // γ // γ
```
 $Out[\circ] = \text{VD}[\text{EOS}[7]$ ,  $EOS[20]$ ,  $X_{-1}[1, 10]$ ,  $X_{-1}[3, 12]$ ,  $X_{-1}[5, 2]$ ,  $X_{-1}$ [15, 14],  $X_{-1}$ [16, 13],  $X_{-1}$ [17, 4],  $X_{1}$ [6, 9],  $X_{1}$ [18, 11],  $X_{1}$ [19, 8]]

## **vd // γ // γ // γ // γ**

 $Out[0.2] = \text{VD}[\text{EOS}[9], \text{EOS}[24], X_{-1}[1, 12], X_{-1}[2, 15], X_{-1}[5, 16], X_{-1}[6, 3],$  $X_{-1}[19, 18]$ ,  $X_{-1}[20, 17]$ ,  $X_{-1}[21, 4]$ ,  $X_{1}[7, 14]$ ,  $X_{1}[8, 11]$ ,  $X_{1}[22, 13]$ ,  $X_{1}[23, 10]$ 

## **vd // Γ // Short**

Out[ $\text{N/Shont}$ = VD  $[EOS[261]$ , EOS  $[1032]$ , X<sub>-1</sub> $[1, 264]$ , X<sub>-1</sub> $[2, 267]$ , X<sub>-1</sub> $[3, 270]$ ,  $\ll 507$ ,  $X_1$ [1027, 274],  $X_1$ [1028, 271],  $X_1$ [1029, 268],  $X_1$ [1030, 265],  $X_1$ [1031, 262]]

In[ ]:= **VPB[**n\_**, {**σs\_\_\_**}] := VPB[**n**,** σs**];**

```
In[ ]:= VD /: vd1_VD ** vd2_VD := PP"**"@Module{es1, es2, m2},
              es1 = Cases[vd1, EOS[i_] ⧴ i];
              m2 = Max[es2 = Cases[vd2, EOS[i_] ⧴ i]];
              Tidyvd1 ⋃ ReplaceDeleteCases[vd2, _EOS],
                   i \rightarrow i / m2 - 1 + es1[[1 + Count [es2, e_ /; i > e]], {2}
             \mathbf{1}\ln[e] := \mathbf{Vd}Out[-] = \text{VD} [EOS [5], EOS [8], X_{-1}[3, 6], X_{-1}[4, 1], X_{-1}[7, 2] ]In[ ]:= vd ** vd
 \alphaut[-]= VD[EOS[9], EOS[14], X<sub>-1</sub>[3, 10], X<sub>-1</sub>[4, 1], X<sub>-1</sub>[7, 12], X<sub>-1</sub>[8, 5], X<sub>-1</sub>[11, 2], X<sub>-1</sub>[13, 6]]
 In[ ]:= vd ** vd ** vd
 Out[\text{--}]= VD [EOS[13], EOS[20], X<sub>-1</sub>[3, 14], X<sub>-1</sub>[4, 1], X<sub>-1</sub>[7, 16],
         X_{-1}[8, 5], X_{-1}[11, 18], X_{-1}[12, 9], X_{-1}[15, 2], X_{-1}[17, 6], X_{-1}[19, 10]In[ ]:= VD[VPB[n_]] := VD @@ EOS /@ Range[n];
         VD[VPB[n_, \sigma_{i_1,j_2}]] := Tidy@Append \left[\text{VD} \right] @ (EOS /@ Range[n]), X<sub>+1</sub>[i - 0.5, j - 0.5]];
         VD [\text{VPB} [n_{-}, \overline{\sigma}_{i_{-},j_{-}}] ] := Tidy@Append [\text{VD} @@ (EOS /@ Range [n]), X<sub>-1</sub> [i - 0.5, j - 0.5] ];
         VD[VPB[n_, σ_, σs__]] := VD[VPB[n, σ]] ** VD[VPB[n, σs]]
 In[-] = \text{VD}[\text{VPB} \mid 5, \overline{\sigma}_{4,2}]Out[ \circ ]= VD[EOS[1], EOS[3], EOS[4], EOS[6], EOS[7], X<sub>-1</sub>[5, 2]]
 In[ ]:= vd1 = VD[VPB[5, σ2,3]]
 Out[ \circ ]= VD[EOS[1], EOS[3], EOS[5], EOS[6], EOS[7], X<sub>1</sub>[2, 4]]
 In[ ]:= vd2 = VD[VPB[5, σ3,4]]
 Out[\circ] = \text{VD}[\text{EOS}[1], \text{EOS}[2], \text{EOS}[4], \text{EOS}[6], \text{EOS}[7], X_1[3, 5]]In[ ]:= VD[VPB[5, σ2,3, σ3,4]]
 _{Out[-]} VD[EOS[1], EOS[3], EOS[6], EOS[8], EOS[9], X<sub>1</sub>[2, 4], X<sub>1</sub>[5, 7]]
        VD[VPB[5, σ2,3, σ3,4]] // Γ
 Out_{\mathbb{P}} VD [EOS[1], EOS[5], EOS[8], EOS[12], EOS[13], X_1[4, 9], X_1[2, 11], X_1[3, 7], X_1[6, 10]]
        VPB[3, σ1,2, σ1,3, σ2,3] // Γ
 \circvut[=]= VD[EOS[5], EOS[8], EOS[13], X<sub>1</sub>[3, 10], X<sub>1</sub>[1, 12], X<sub>1</sub>[2, 7], X<sub>1</sub>[4, 9], X<sub>1</sub>[6, 11]]
        VPB[3, σ2,3, σ1,3, σ1,2] // Γ
 Out[\bullet] = \text{VD}[\text{EOS}[3], \text{EOS}[6], \text{EOS}[9], X_1[1, 8], X_1[2, 5], X_1[4, 7]]
```

```
In[ ]:= R2ReduceB[vd_VD] := PPR2ReduceB @Module{R2s, R2},
               R2s = Cases [vd, X_s [i], j] \Rightarrow X_{-s} [i + 1, j + 1] [ [ ( List @v d) ;
               If[Length[R2s] ⩵ 0, vd,
                R2 = First@R2s;
                Tidy@Complement [vd, VD [R2, R2 /. X<sub>s</sub> [i_, j_] \Rightarrow X<sub>-s</sub> [i - 1, j - 1]]]
               ]
In[ ]:= R2ReduceC[vd_VD] := PPR2ReduceC @Module{R2s, R2},
               R2s = Cases [vd, X_s [i], j] \Rightarrow X_{-s} [i + 1, j - 1] [ [ [ [ ] [ ] [ ] [
                R2 = First@R2s;
                Tidy@Complement [vd, VD [R2, R2 /. X<sub>s</sub> [i_, j_] :+ X<sub>-s</sub> [i-1, j+1]]]
               ]
In[ ]:= R2Reduce[vd_VD] := PPR2Reduce@FixedPoint[R2ReduceB @* R2ReduceC, vd]
\mathcal{L}_{inf} = R1Reduce1[vd_VD] := PP_{\text{R1Reduce1}}@Tidy@DeleteCases[vd, X [i_, j_] /; Abs[i - j] == 1]
In[ ]:= R12Reduce[vd_VD] := PPR12Reduce @FixedPoint[R2ReduceB @* R2ReduceC @* R1Reduce1, vd]
 In[ ]:= VPB[3, σ1,2, σ1,3, σ2,3] // Γ // R2Reduce
 Out[\bullet \uparrow \uparrow \In[ ]:= VPB[2, σ1,2, σ2,1] // VD
 Out[] = VD[EOS[3], EOS[6], X_1[1, 4], X_1[5, 2]]In[ ]:= VPB[2, σ1,2, σ2,1] // VD // Γ
 \text{Out}[\text{F}]= \text{VD}[\text{EOS}[7], \text{EOS}[10], X_{-1}[3, 4], X_1[1, 6], X_1[2, 9], X_1[8, 5]In[ ]:= VPB[2, σ1,2, σ2,1] // VD // Γ // R2Reduce
 \textit{Out}[\textit{off} \text{ is } VD \text{ }[\texttt{EOS}\text{ [7]}, \texttt{EOS}\text{ [10]}, \text{ X}_{-1}\text{ [3, 4]}, \text{ X}_{1}\text{ [1, 6]}, \text{ X}_{1}\text{ [2, 9]}, \text{ X}_{1}\text{ [8, 5]}]In[ ]:= VPB[2, σ1,2, σ2,1] // VD // Γ // R12Reduce
 \text{Out}[\text{er}^2] = \text{VD}[\text{EOS}[5], \text{EOS}[8], \text{X}_1[1, 4], \text{X}_1[2, 7], \text{X}_1[6, 3]]In[ ]:= Test1[n_, m_] := Module{gens, i, j, k, l},
            gens = Flatten@Table[\{\sigma_{i,j},\overline{\sigma}_{i,j}\},\{i,n\},\{j,\text{DeleteCases}[\text{Range@ }n,i]\}\];
            Table
             {i, j, k} = ijk;
             R12Reduce[Γ[VPB[n, Sequence @@ p, σi,j, σi,k, σj,k, Sequence @@ q]]] ==
               R12Reduce[Γ[VPB[n, Sequence @@ p, σj,k, σi,k, σi,j, Sequence @@ q]]],
             \{1, 0, m-3\}, \{p, Tuples[gens, 1]\}, \{q, Tuples[gens, m-3-1]\},
             ijk, Join @@ Permutations /@ Subsets[Range[n], {3}]
            11
```

```
In[ ]:= Test1[3, 3]
Out[ ]= { { { True, True, True, True, True, True} } } }
In[ ]:= Union@Flatten@Test1[4, 5]
Out[ \circ ] = \{ True \}In[ ]:= Union@Flatten@Test1[5, 4]
Out[ \circ ] = \{ True \}\mathcal{L}_{m[-i]}: Test2[n_, m_] := Module {{gens, s, r = 0, ij, ijk, ijkl, perm, i, j, k, l, tests},
            gens = Flatten@Table[\{\sigma_{i,j},\overline{\sigma}_{i,j}\},\{i,n\},\{j,\text{DeleteCases}[\text{Range@ }n,i]\}];
            tests = FlattenTable{i, j} = i, jT[VPB[n, \text{Join}[p, \{ \sigma_{i,j}, \overline{\sigma}_{i,j} \}, q], VPB[n, \text{Join}[p, q]],
                      T[VPB[n, \text{Join}[p, \{\overline{\sigma}_{i,j}, \sigma_{i,j}\}, q]|, VPB[n, \text{Join}[p, q]]],
                    \{s, 0, m-2\}, \{t, 0, s\}, \{p, Tuples [gens, t]\}, \{q, Tuples [gens, s-t]\},ij, Join @@ Permutations /@ Subsets[Range[n], {2}]
                  ,
                  Table \{i, j, k\} = ijk;T[VPB[n, Join[p, {<math>\sigma_{i,j}</math>, <math>\sigma_{i,k}</math>, <math>\sigma_{j,k}</math>}, q]], VPB[n, Join[p, {<math>\sigma_{j,k}</math>, <math>\sigma_{i,k}</math>, <math>\sigma_{i,j}</math>}, q]]],\mathsf{T}[\mathsf{VPB}[n,\mathsf{Join}[p,\{\overline{\sigma}_{j,i},\sigma_{i,k},\sigma_{j,k}\},q]), VPB[n,\mathsf{Join}[p,\{\sigma_{j,k},\sigma_{i,k},\overline{\sigma}_{j,i}\},q]],
                      T[VPB[n, Join[p, {σ<sub>i,j</sub>, σ<sub>i,k</sub>, σ<sub>k,j</sub>}, q]], VPB[n, Join[p, {σ<sub>k,j</sub>, σ<sub>i,k</sub>, σ<sub>i,j</sub>}, q]],T[VPB[n, Join[p, {\sigma_{i,j}, \overline{\sigma}_{k,i}, \overline{\sigma}_{k,j}}], q]], VPB[n, Join[p, {\overline{\sigma}_{k,j}, \overline{\sigma}_{k,i}, \sigma_{i,j}}], q]]],T[VPB[n, Join[p, {\overline{\sigma}_{j,i}}, {\overline{\sigma}_{k,i}}, {\sigma_{j,k}}], q]], VPB[n, Join[p, {\sigma_{j,k}}, {\overline{\sigma}_{k,i}}, {\overline{\sigma}_{j,i}}], q]]],T[VPB[n, Join[p, {\overline{\sigma}_{i, i}, \overline{\sigma}_{k, i}, \overline{\sigma}_{k, i}}], q], VPB[n, Join[p, {\overline{\sigma}_{k, i}, \overline{\sigma}_{k, i}, \overline{\sigma}_{i, i}}], q]],
                    \{s, 0, m-3\}, \{t, 0, s\}, \{p, Tuples [gens, t]\}, \{q, Tuples [gens, s-t]\},ijk, Join @@ Permutations /@ Subsets[Range[n], {3}]
                  ,
                  Table[i,j,k,l} = ijkl[[perm]]; [T[VPB[n, Join[p, {<math>\sigma_{i,j}</math>, <math>\sigma_{k,1}</math>}, q]], VPB[n, Join[p, {<math>\sigma_{k,1}</math>, <math>\sigma_{i,j}</math>}, q]]],T[\mathsf{VPB}[n, \mathsf{Join}[p, \{\overline{\sigma}_{i,j}, \sigma_{k,1}\}, q]|, \mathsf{VPB}[n, \mathsf{Join}[p, \{\sigma_{k,1}, \overline{\sigma}_{i,j}\}, q]|],T[VPB[n, \text{Join}[p, \{\sigma_{i,j}, \overline{\sigma}_{k,1}\}, q]|, VPB[n, \text{Join}[p, \{\overline{\sigma}_{k,1}, \sigma_{i,j}\}, q]|],T[\mathsf{VPB}\{n, \mathsf{Join}\{p, \{\overline{\sigma}_{i,j}, \overline{\sigma}_{k,1}\}, q\}], \mathsf{VPB}\{n, \mathsf{Join}\{p, \{\overline{\sigma}_{k,1}, \overline{\sigma}_{i,j}\}, q\}]\},
                    \{s, 0, m-2\}, \{t, 0, s\}, \{p, Tuples [gens, t]\}, \{q, Tuples [gens, s-t]\},\{ijkl, Subsets[Range[n], \{4\}]\}, \{perm, \{\{1, 2, 3, 4\}, \{1, 3, 2, 4\}, \{1, 4, 2, 3\}\}\}\1
                ;
            Cases[tests, T[b1_, b2_] /; R12Reduce[Γ[b1]] =!= R12Reduce[Γ[b2]]]
           \mathsf{I}In[ ]:= Test2[3, 3]
Out[\circ]= \{ \}
```

```
In[ ]:= Test2[3, 4]
Out[ \circ ] = \{ \}In[ ]:= Test2[3, 5]
Out[ \circ ] = \{ \}In[ ]:= Test2[4, 2]
Out[ \circ ] = \{ \}In[ ]:= Test2[4, 3]
Out[\circ]= \{ \}VPB3, σ1,2, σ1,3, σ2,3 // Γ // R2Reduce
\circvut[=]= VD[EOS[5], EOS[8], EOS[13], X<sub>-1</sub>[2, 7], X<sub>-1</sub>[3, 12], X<sub>1</sub>[1, 10], X<sub>1</sub>[4, 9], X<sub>1</sub>[6, 11]]
         VPB3, σ2,3, σ1,3, σ1,2 // Γ // R2Reduce
Out[ \circ ]= VD [EOS[3], EOS[6], EOS[9], X<sub>-1</sub>[2, 5], X<sub>1</sub>[1, 8], X<sub>1</sub>[4, 7]]
In[ ]:= AllVPBInvariants[n_, m_] := Module{gens, k},
             gens = Flatten@Table\left[\{\sigma_{i,j},\,\overline{\sigma}_{i,j}\},\,\{i,\,n\},\,\{j,\,DeleteCases[Range@n, i]\}\right];
             Flatten@Table[VPB[n, Sequence@@p] → R12Reduce@r@VPB[n, Sequence@@p],
                  {k, 0, m}, {p, Tuples[gens, k]}]
In[ ]:= AllVPBInvariants[2, 2] // Column
\sigma_{\mathsf{out}[\ell]^\#} VPB \big\lbrack\,2\,,\,\overline{\scriptstyle\sigma}_{1,\,2}\,,\,\overline{\scriptstyle\sigma}_{1,\,2}\,\big\rbrack\,\to\,\mathsf{VD}\,[\,\mathsf{EOS}\,[\,3\,]\,,\,\,\mathsf{EOS}\,[\,6\,]\,,\,\,\mathsf{X}_{-1}\,[\,1\,,\,\,4\,]\,,\,\,\mathsf{X}_{-1}\,[\,2\,,\,\,5\,]\,\,\big\rbrackVPB[2] \rightarrow VD[EOS[1], EOS[2]]VPB[2, \sigma_{1,2}] \rightarrow VD[EOS[2], EOS[4], X_1[1, 3]]VPB 2, \overline{G}_{1,2} \rightarrow VD [EOS [2], EOS [4], X<sub>-1</sub> [1, 3]]
         VPB[2, \sigma_{2,1}] \rightarrow VD[EOS[2], EOS[4], X_1[3, 1]]VPB [2, \overline{C}_{2,1}] \rightarrow VD [EOS [2], EOS[4], X<sub>-1</sub>[3, 1]]
         VPB[2, \sigma_{1,2}, \sigma_{1,2}] \rightarrow VD[EOS[3], EOS[6], X_1[1, 4], X_1[2, 5]]VPB |2, \sigma_{1,2}, \overline{\sigma}_{1,2}| \rightarrow VD [EOS [1], EOS [2]]
         VPB[2, \sigma_{1,2}, \sigma_{2,1}] \rightarrow VD[EOS[7], EOS[10], X<sub>1</sub>[3, 4], X<sub>1</sub>[1, 6], X<sub>1</sub>[2, 9], X<sub>1</sub>[8, 5]]
         VPB [2, \sigma_{1,2}, \overline{\sigma}_{2,1}] \rightarrow VDP[EOS [7], EOS[10], X_{-1}[1, 4], X_{-1}[8, 5], X_1[2, 9], X_1[3, 6]]VPB 2, \overline{G}_{1,2}, \overline{G}_{1,2} \rightarrow VD [EOS [1], EOS [2]]
         VPB [2, \overline{0}_{1,2}, 0_{2,1}] \rightarrow VD[EOS[7], EOS[10], X<sub>-1</sub>[2, 9], X<sub>-1</sub>[3, 6], X<sub>1</sub>[1, 4], X<sub>1</sub>[8, 5]]
         VPB[2, \overline{g}_{1,2}, \overline{g}_{2,1}] \rightarrow VDP[EOS[7], EOS[10], X<sub>-1</sub>[1, 6], X<sub>-1</sub>[2, 9], X<sub>-1</sub>[8, 5], X<sub>1</sub>[3, 4]]
         VPB[2, \sigma_{2,1}, \sigma_{1,2}] \rightarrow VD[EOS[3], EOS[10], X<sub>-1</sub>[6, 7], X<sub>1</sub>[1, 8], X<sub>1</sub>[4, 9], X<sub>1</sub>[5, 2]]
         VPB [2, \sigma_{2,1}, \overline{\sigma}_{1,2}] \rightarrow VDP [EOS [3], EOS [10], X<sub>-1</sub>[1, 8], X<sub>-1</sub>[4, 7], X<sub>1</sub>[5, 2], X<sub>1</sub>[6, 9]]
         VPB[2, \sigma_{2,1}, \sigma_{2,1}] \rightarrow VD[EOS[3], EOS[6], X_1[4, 1], X_1[5, 2]]VPB|2, \sigma_{2,1}, \overline{\sigma}_{2,1}| \rightarrow VD [EOS [1], EOS [2]]
         VPB[2, \overline{c}_{2,1}, \overline{c}_{1,2}] \rightarrow VDP[EOS[3], EOS[10], X<sub>-1</sub>[5, 2], X<sub>-1</sub>[6, 9], X<sub>1</sub>[1, 8], X<sub>1</sub>[4, 7]]
         VPB\left[2, \overline{c}_{2,1}, \overline{c}_{1,2} \right] \rightarrow VD[EOS[3], EOS[10], X<sub>-1</sub>[1, 8], X<sub>-1</sub>[4, 9], X<sub>-1</sub>[5, 2], X<sub>1</sub>[6, 7]]
         VPB|2, \overline{\sigma}_{2,1}, \sigma_{2,1}| \rightarrow VD[EOS[1], EOS[2]]
         VPB 2, \overline{\sigma}_{2,1}, \overline{\sigma}_{2,1} \rightarrow VD[EOS[3], EOS[6], X<sub>-1</sub>[4, 1], X<sub>-1</sub>[5, 2]]
```

```
In[ ]:= VPBGenerators[n_] :=
                    VPBGenerators [n] = Flatten@Table [\{\sigma_{i,j}, \overline{\sigma}_{i,j}\}, \{i, n\}, \{j, DeleteCases [Range@n, i]}];
  In[ ]:= VPBGenerators[5]
 Out[]= \{\sigma_{1,2}, \bar{\sigma}_{1,2}, \sigma_{1,3}, \bar{\sigma}_{1,3}, \sigma_{1,4}, \bar{\sigma}_{1,4}, \sigma_{1,5}, \bar{\sigma}_{1,5}, \sigma_{2,1}, \bar{\sigma}_{2,1}, \sigma_{2,3}, \bar{\sigma}_{2,3},\}\sigma_{2,4}, \overline{\sigma}_{2,4}, \sigma_{2,5}, \overline{\sigma}_{2,5}, \sigma_{3,1}, \overline{\sigma}_{3,1}, \sigma_{3,2}, \overline{\sigma}_{3,2}, \sigma_{3,4}, \overline{\sigma}_{3,4}, \sigma_{3,5}, \overline{\sigma}_{3,5}, \sigma_{4,1}, \overline{\sigma}_{4,1},
               \sigma_{4,2}, \overline{\sigma}_{4,2}, \sigma_{4,3}, \overline{\sigma}_{4,3}, \sigma_{4,5}, \overline{\sigma}_{4,5}, \sigma_{5,1}, \overline{\sigma}_{5,1}, \sigma_{5,2}, \overline{\sigma}_{5,3}, \overline{\sigma}_{5,3}, \sigma_{5,4}, \overline{\sigma}_{5,4}In[ ]:= (*CountOUForms[n_,m_]:=Module[{k},
                    Length@Union@Flatten@Table[
                              R12Reduce@T@VPB[n,Sequence@@p], {k,0,m},{p,Tuples[VPBGenerators[n],k]}]]*)
\mathcal{L}_{\text{In}[\cdot,\cdot]} ProudFollowers [n_-, \sigma_{i_-,j_-}] := ProudFollowers [n, \sigma_{i,j}] = PP<sub>ProudFollowers</sub> @Module \{p, q, s\},
                            Flatten@σi,j, σj,i, σj,i,
                                 Table [\{\sigma_{p,q}, \sigma_{q,p}, \overline{\sigma}_{p,q}, \overline{\sigma}_{q,p}\}, \{p, \{i, j\}\}, \{q, \text{Complement}[\text{Range}[n], \{i, j\}]\},Table\left\{\sigma_{p,q}, \overline{\sigma}_{p,q}\right\},
                                    {p, Complement [Range [i + 1, n], {j}]}, {q, Complement [Range [n], {i, j, p}]}]
                              ;
               ProudFollowers [n_1, \overline{\sigma}_{i_1, j_1}] := ProudFollowers [n, \overline{\sigma}_{i_1, j}] = ProudFollowers [n, \sigma_{i_1, j}] /. \sigma_{i_1, j} \rightarrow \overline{\sigma}_{i_1, j}In[ ]:= ProudFollowers[5, σ2,3]
 \circut[=] \{\sigma_{2,3}, \sigma_{3,2}, \overline{\sigma}_{3,2}, \sigma_{2,1}, \sigma_{1,2}, \overline{\sigma}_{2,1}, \overline{\sigma}_{1,2}, \sigma_{2,4}, \sigma_{4,2}, \overline{\sigma}_{2,4}, \overline{\sigma}_{4,2}, \sigma_{2,5}, \sigma_{5,2}, \overline{\sigma}_{2,5}, \overline{\sigma}_{5,2}, \sigma_{3,1}, \sigma_{1,3}, \overline{\sigma}_{3,1},\}\overline{c}_1,3, σ<sub>3,4</sub>, σ<sub>4,3</sub>, \overline{c}_3,4, \overline{c}_4,3, σ<sub>3,5</sub>, σ<sub>5,3</sub>, \overline{c}_5,3, σ<sub>5</sub>,3, σ<sub>4,1</sub>, \overline{c}_4,1, σ<sub>4,5</sub>, σ<sub>4,5</sub>, σ<sub>5,1</sub>, σ<sub>5,1</sub>, σ<sub>5,4</sub>, σ<sub>5</sub>,4,
  In[ ]:= ProudFollowers5, σ2,3
 \circvut[=]= \{\overline{\sigma}_{2,3}, \sigma_{3,2}, \overline{\sigma}_{3,2}, \sigma_{2,1}, \sigma_{1,2}, \overline{\sigma}_{2,1}, \overline{\sigma}_{1,2}, \sigma_{2,4}, \sigma_{4,2}, \overline{\sigma}_{2,4}, \overline{\sigma}_{4,2}, \sigma_{2,5}, \sigma_{5,2}, \overline{\sigma}_{2,5}, \overline{\sigma}_{5,2}, \sigma_{3,1}, \sigma_{1,3}, \overline{\sigma}_{3,1},\}\overline{c}_1,3, \sigma_3,4, \sigma_4,3, \overline{\sigma}_3,4, \overline{\sigma}_4,3, \sigma_5,3, \overline{\sigma}_5,3, \overline{\sigma}_5,3, \sigma_4,1, \overline{\sigma}_4,1, \sigma_4,5, \overline{\sigma}_4,5, \sigma_5,1, \overline{\sigma}_5,1, \sigma_5,4, \overline{\sigma}_5,4, \overline{\sigma}_5In[ ]:= ProudVPBs[n_, 0] := {VPB[n]};
               ProudVPBs[n_, 1] := VPB[n, #] & /@ VPBGenerators[n];
               ProudVPBs [n_ , m_ ] /; m > 1 := PP_{\text{ProudVPBs}}Flatten[ProudVPBs[n, m-1] /.
                         VPB[n, \sigma s] \rightarrow [VPB[n, \sigma s, \sigma, \#] & [VPB[1, \sigma s, \sigma, \#]In[ ]:= ProudVPBs[2, 2]
```

```
\sigma_{\text{out}} = \{ \text{VPB} [2, \sigma_{1,2}, \sigma_{1,2}], \text{VPB} [2, \sigma_{1,2}, \sigma_{2,1}], \text{VPB} [2, \sigma_{1,2}, \overline{\sigma}_{2,1}], \text{VPB} [2, \overline{\sigma}_{1,2}, \overline{\sigma}_{1,2}], \}VPB2, \overline{0}_{1,2}, \overline{0}_{2,1}, VPB2, \overline{0}_{1,2}, \overline{0}_{2,1}, VPB[2, \overline{0}_{2,1}, \overline{0}_{2,1}], VPB[2, \overline{0}_{2,1}, \overline{0}_{1,2}],
                 VPB[2, \sigma_{2,1}, \overline{\sigma}_{1,2}], VPB[2, \overline{\sigma}_{2,1}, \overline{\sigma}_{2,1}], VPB[2, \overline{\sigma}_{2,1}, \sigma_{1,2}], VPB[2, \overline{\sigma}_{2,1}, \overline{\sigma}_{1,2}]
```

```
In[ ]:= ProudVPBs[3, 3]
 Out[ \circ ]=
             \{VPB[3, \sigma_{1,2}, \sigma_{1,2}, \sigma_{1,2}], VPB[3, \sigma_{1,2}, \sigma_{1,2}, \sigma_{2,1}],VPB 3, \sigma_{1,2}, \sigma_{1,2}, \overline{\sigma}_{2,1}, VPB [3, \sigma_{1,2}, \sigma_{1,2}, \sigma_{1,2}, \sigma_{1,3}], VPB [3, \sigma_{1,2}, \sigma_{1,2}, \sigma_{3,1}],
               VPB[3, \sigma_{1,2}, \sigma_{1,2}, \overline{\sigma}_{1,3}], VPB[3, \sigma_{1,2}, \sigma_{1,2}, \overline{\sigma}_{3,1}], VPB[3, \sigma_{1,2}, \sigma_{1,2}, \sigma_{2,3}],
               (\dots 1436 \dots), VPB[3, \overline{0}_3, 2, \overline{0}_1, 2, \overline{0}_1, 3], VPB[3, \overline{0}_3, 2, \overline{0}_1, 2, \overline{0}_3, 1],
              VPB[3, \overline{c}_{3,2}, \overline{c}_{1,2}, \overline{c}_{1,3}], VPB[3, \overline{c}_{3,2}, \overline{c}_{1,2}, \overline{c}_{3,1}], VPB[3, \overline{c}_{3,2}, \overline{c}_{1,2}, \overline{c}_{2,3}],VPB[3, \overline{\sigma}_{3,2}, \overline{\sigma}_{1,2}, \sigma_{3,2}], VPB[3, \overline{\sigma}_{3,2}, \overline{\sigma}_{1,2}, \overline{\sigma}_{2,3}], VPB[3, \overline{\sigma}_{3,2}, \overline{\sigma}_{1,2}, \overline{\sigma}_{3,2}]large output show less show more show all set size limit...
In[ ]:= CountOUForms[n_, m_] := PPCountOUForms @Module[{k},
                  Length@Union@Flatten@Table[R12Reduce@r@vpb, {k, 0, m}, {vpb, ProudVPBs[n, k]}]]
  In[ ]:= Timing@CountOUForms[2, 1]
 Out[e]= \{0., 5\}In[ ]:= Timing@CountOUForms[2, 2]
 Out[e]= {0.015625, 17}
  In[ ]:= Timing@CountOUForms[2, 3]
 Out[<sup>e</sup>]= {0.046875, 53}
  In[ ]:= Timing@CountOUForms[2, 4]
 Out[e]= {0.328125, 161}
  In[ ]:= Timing@CountOUForms[2, 5]
 Out[<sup>a</sup>]= {4.92188, 485}
  In[ ]:= Timing@CountOUForms[2, 6]
 Out[e]= {64.5313, 1457}
  In[ ]:= FindSequenceFunction[{5, 17, 53, 161, 485, 1457}]
 Outfel = -1 + 2 \times 3^{\text{II}} &
  In[ ]:= FindLinearRecurrence[{5, 17, 53, 161, 485, 1457}]
 Out[e]= \{4, -3\}In[ ]:= Timing@CountOUForms[3, 1]
 Out[e]= {0., 13}
  In[ ]:= Timing@CountOUForms[3, 2]
 Outfel = \{0.0625, 145\}
```

```
In[ ]:= Timing@CountOUForms[3, 3]
Out[e]= {1.03125, 1561}
In[ ]:= Timing@CountOUForms[3, 4]
Out[*]= {20.1875, 16717}
In[ ]:= Timing@CountOUForms[3, 5]
Out[e]= {484.328, 178 873}
In[ ]:= Timing@CountOUForms[3, 6]
      {17038.5`, 1 913 737}
In[ ]:= 17038.5`2  484.328125`
Out[<sup>®</sup>]= 599 409.
In[ ]:= FindSequenceFunction[{13, 145, 1561, 16 717, 178 873, 1 913 737}]
Out[.]= FindSequenceFunction | {13, 145, 1561, 16717, 178 873, 1913 737 } ]
In[ ]:= Timing@CountOUForms[4, 1]
Out[<sup>e</sup>]= {0.015625, 25}
In[ ]:= Timing@CountOUForms[4, 2]
Out[e]= {0.1875, 529}
In[ ]:= Timing@CountOUForms[4, 3]
Out[e]= {6.34375, 10873}
In[ ]:= Timing@CountOUForms[4, 4]
Out[#]= {243.438, 222 289}
In[ ]:= Timing@CountOUForms[4, 5]
Outfel = {9002.38, 4540 201}
In[ ]:= 9002.375`2  243.4375`
Out[e]= 332 910.
In[ ]:= {25, 529, 10 873, 222 289, 4 540 201}
Out[ ]= {25, 529, 10873, 222 289, 4 540 201}
In[ ]:= Timing@CountOUForms[5, 1]
Out[e]= {0.015625, 41}
In[ ]:= Timing@CountOUForms[5, 2]
Out[*]= {0.453125, 1361}
```

```
In[ ]:= Timing@CountOUForms[5, 3]
Out[e]= {24.5156, 43121}
In[ ]:= Timing@CountOUForms[5, 4]
Out[*]= {1459.64, 1351481}
In[ ]:= 1459.640625`2  24.515625`
Out[e]= 86 905.8
In[ ]:= Timing@CountOUForms[5, 5]
In[ ]:= {41, 1361, 43 121, 1 351 481}
Out[#]= {41, 1361, 43121, 1351481}
In[ ]:= Timing@CountOUForms[6, 1]
Out[e]= \{0., 61\}In[ ]:= Timing@CountOUForms[6, 2]
Out[e]= {1.64063, 2881}
In[ ]:= Timing@CountOUForms[6, 3]
Out[*]= {77.2969, 127021}
In[ ]:= Timing@CountOUForms[6, 4]
Out[e]= {6666.34, 5484 721}
In[ ]:= FindSequenceFunction@{61, 2881, 127 021, 5 484 721}
Out[#]= FindSequenceFunction [{61, 2881, 127021, 5484721}]
In[ ]:= Timing@CountOUForms[7, 1]
Out[e]= {0.015625, 85}
In[ ]:= Timing@CountOUForms[7, 2]
Out[e]= {1.90625, 5377}
In[ ]:= Timing@CountOUForms[7, 3]
Out[e]= {186.781, 310633}
In[ ]:= {85, 5377, 310 633}
Out[<sup>a</sup>]= {85, 5377, 310633}
In[ ]:= Timing@CountOUForms[8, 1]
Out[<sup>e</sup>]= {0.015625, 113}
In[ ]:= Timing@CountOUForms[8, 2]
Out[e]= {3.25, 9185}
```

```
In[ ]:= Timing@CountOUForms[8, 3]
Out[<sup>e</sup>]= {493., 668 081}
In[ ]:= {113, 9185, 668 081}
Out[e]= {113, 9185, 668 081}
In[ ]:= Timing@CountOUForms[9, 1]
Out[e]= {0.03125, 145}
In[ ]:= Timing@CountOUForms[9, 2]
Out[e]= {5.9375, 14689}
In[ ]:= Timing@CountOUForms[9, 3]
Out[e]= {1362.98, 1307 233}
In[ ]:= {145, 14 689}
Out[<sup>e</sup>]= {145, 14689}
      CountOUForms[n,1]:
In[ ]:= n // FindSequenceFunction@{1, 5, 13, 25, 41, 61, 85, 113, 145}
Outf e ]= 1 - 2 n + 2 n^2CountOUForms[n,2]:
In[ ]:= n // FindSequenceFunction@{1, 17, 145, 529, 1361, 2881, 5377, 9185, 14 689}
Out[ \circ ] = 1 + 12 n - 18 n^2 + 4 n^3 + 2 n^4CountOUForms[n,3]:
In[ ]:= n // FindSequenceFunction@{1, 53, 1561, 10 873, 43 121, 127 021, 310 633, 668 081, 1 307 233}
\text{Out}(\mathbb{F})^{\mathbb{Z}} \frac{1}{3} \left(3 - 558 \text{ n} + 1066 \text{ n}^2 - 546 \text{ n}^3 - 2 \text{ n}^4 + 36 \text{ n}^5 + 4 \text{ n}^6\right)
```
## Profiling

In[ ]:= **Timing@CountOUForms[3, 4]** Out[e]= {37.9531, 16 717}

```
In[ ]:= BeginProfile[]; Timing@CountOUForms[3, 4]
    EndProfile[]; PrintProfile[]
Out[e]= {61.2031, 16 717}
Outfor ProfileRoot is root. Profiled time: 61.203
      ( 1) 7.914/ 61.203 above CountOUForms
    Tidy: called 207019 times, time in 17.301/17.301
      (50952) 3.600/ 3.600 under **
      ( 68520) 3.674/ 3.674 under CountOUForms
      ( 27187) 2.869/ 2.869 under R1Reduce1
      ( 3120) 0.343/ 0.343 under R2ReduceB
      ( 2760) 0.343/ 0.343 under R2ReduceC
      ( 54480) 6.472/ 6.472 under \gammaγ: called 72049 times, time in 12.512/18.984
      ( 72049) 12.512/ 18.984 under Γ
       ( 54480) 6.472/ 6.472 above Tidy
    ***: called 50952 times, time in 9.269/12.869
      ( 50952) 9.269/ 12.869 under CountOUForms
      ( 50952) 3.600/ 3.600 above Tidy
    CountOUForms: called 1 times, time in 7.914/61.203
      ( 1) 7.914/ 61.203 under ProfileRoot
      (50952) 9.269/ 12.869 above **
      ( 3) 0/ 0 above ProudVPBs
      ( 17569) 3.375/ 14.226 above R12Reduce
      ( 68520) 3.674/ 3.674 above Tidy
      ( 17569) 3.536/ 22.520 above Γ
    Γ: called 17569 times, time in 3.536/22.52
      ( 17569) 3.536/ 22.520 under CountOUForms
      ( 72049) 12.512/ 18.984 above \gammaR12Reduce: called 17569 times, time in 3.375/14.226
      ( 17569) 3.375/ 14.226 under CountOUForms
      ( 27187) 2.577/ 5.446 above R1Reduce1
      ( 27187) 2.360/ 2.703 above R2ReduceB
      ( 27187) 2.359/ 2.702 above R2ReduceC
    R1Reduce1: called 27187 times, time in 2.577/5.446
      ( 27187) 2.577/ 5.446 under R12Reduce
      ( 27187) 2.869/ 2.869 above Tidy
    R2ReduceB: called 27187 times, time in 2.36/2.703
      ( 27187) 2.360/ 2.703 under R12Reduce
      ( 3120) 0.343/ 0.343 above Tidy
    R2ReduceC: called 27187 times, time in 2.359/2.702
      ( 27187) 2.359/ 2.702 under R12Reduce
      ( 2760) 0.343/ 0.343 above Tidy
    ProudVPBs: called 6 times, time in 0./0.
      ( 3) 0/ 0 under CountOUForms
      ( 3) 0/ 0 under ProudVPBs
      ( 3) \theta/ 0 above ProudVPBs
```

```
In[ ]:= BeginProfile[]; Timing@CountOUForms[4, 4]
    EndProfile[]; PrintProfile[]
Out[e]= {584.625, 222 289}
Outfej= ProfileRoot is root. Profiled time: 584.625
      ( 1) 86.916/ 584.625 above CountOUForms
    Tidy: called 2441705 times, time in 159.895/159.895
      ( 680224) 40.288/ 40.288 under **
      ( 910832) 42.240/ 42.240 under CountOUForms
      ( 295305) 24.240/ 24.240 under R1Reduce1
      ( 18520) 1.919/ 1.919 under R2ReduceB
      ( 15848) 1.841/ 1.841 under R2ReduceC
      ( 520976) 49.367/ 49.367 under \gammaγ: called 751585 times, time in 105.771/155.138
      ( 751585) 105.771/ 155.138 under Γ
       ( 520976) 49.367/ 49.367 above Tidy
    ***: called 680224 times, time in 104.761/145.049
      ( 680224) 104.761/ 145.049 under CountOUForms
      ( 680224) 40.288/ 40.288 above Tidy
    CountOUForms: called 1 times, time in 86.916/584.625
      ( 1) 86.916/ 584.625 under ProfileRoot
      (680224) 104.761/ 145.049 above **
      ( 3) 0.282/ 0.297 above ProudVPBs
      ( 230609) 34.066/ 123.018 above R12Reduce
      ( 910832) 42.240/ 42.240 above Tidy
      ( 230609) 31.967/ 187.105 above Γ
    R12Reduce: called 230609 times, time in 34.066/123.018
      ( 230609) 34.066/ 123.018 under CountOUForms
      ( 295305) 20.305/ 44.545 above R1Reduce1
      ( 295305) 20.376/ 22.295 above R2ReduceB
      ( 295305) 20.271/ 22.112 above R2ReduceC
    Γ: called 230609 times, time in 31.967/187.105
      ( 230609) 31.967/ 187.105 under CountOUForms
      ( 751585) 105.771/ 155.138 above \gammaR2ReduceB: called 295305 times, time in 20.376/22.295
      ( 295305) 20.376/ 22.295 under R12Reduce
      ( 18520) 1.919/ 1.919 above Tidy
    R1Reduce1: called 295305 times, time in 20.305/44.545
      ( 295305) 20.305/ 44.545 under R12Reduce
      ( 295305) 24.240/ 24.240 above Tidy
    R2ReduceC: called 295305 times, time in 20.271/22.112
      ( 295305) 20.271/ 22.112 under R12Reduce
      ( 15848) 1.841/ 1.841 above Tidy
    ProudVPBs: called 6 times, time in 0.297/0.312
      ( 3) 0.282/ 0.297 under CountOUForms
      ( 3) 0.015/ 0.015 under ProudVPBs
      ( 12) \theta/ 0 above ProudFollowers
      ( 3) 0.015/ 0.015 above ProudVPBs
    ProudFollowers: called 12 times, time in 0./0.
      ( 12) \theta/ 0 under ProudVPBs
```
## In[ ]:= **?? Profile**

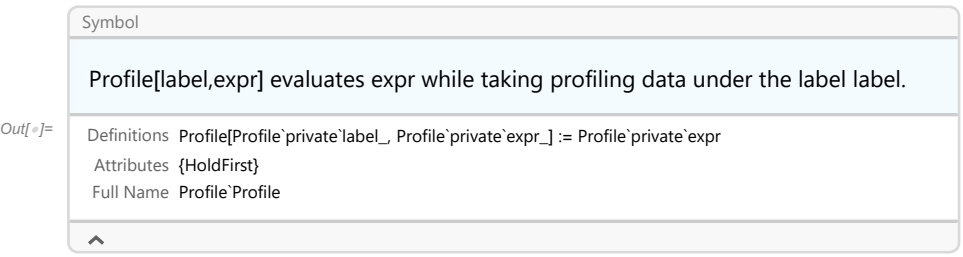